## SAP ABAP table CRMM\_PLANOGRAM {Planogram Header details}

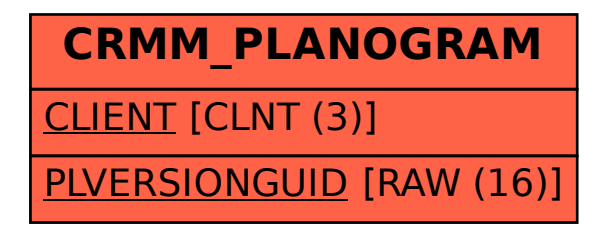